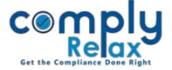

## **Preparation of Register of Member**

You may prepare register of members of your clients from the dashboard very easily. Follow these steps for register preparation:

• Update the capital structure of the company.

Dashboard 

 Clients 

 Compliance Manager 

 Master 

 Capital Structure

• Add shareholders as on the date as you wish to prepare register from.

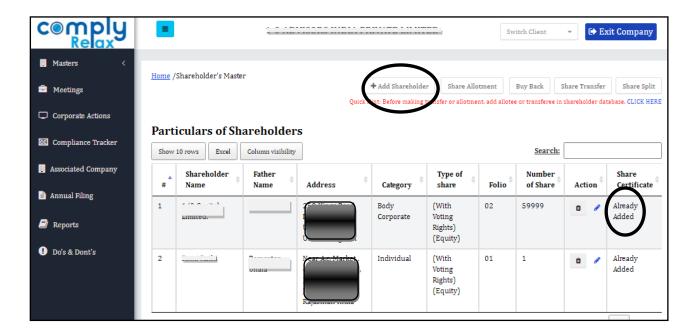

- Add the share certificates details of these shareholders
- After that add all the transactions as may have happened i.e. Allotment, Transfer etc.
- Keep on adding the share certificate details as and when you are making any entry of allotment or transfer or share split.
- You can generate the register here:

Dashboard 

Clients 

Compliance Manager 

Reports 

Statutory Register 

MGT-1

\*You may generate the register of various class as well.